**NSGoHTTP Crack Download [Latest]**

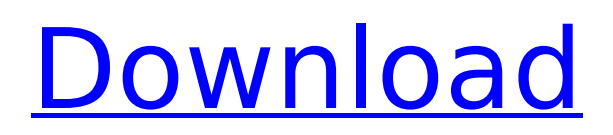

#### **NSGoHTTP Crack+ Free X64 (Final 2022)**

It is a small and easy to use tool that you should always have running on your desktop. Simply clicks on the "NSGoHTTP Crack" icon in the system tray and enters the provided address. NSGoHTTP Crack displays the contents of the page. If a page does not start with http: (http: url), an error message appears. Clicking on the "Help" button displays a help message about the usage of the program. The "Save" button allows you to save the entered address into the program's memory. This is a native application for Windows XP and Vista. It requires no installation and can be run in the background. In addition to displaying web pages, Cracked NSGoHTTP With Keygen provides instant access to your favourite web pages. No launch time delay. Through a clever use of file-system redirection, NSGoHTTP starts loading the page directly from the WWW folder. As files are being loaded, NSGoHTTP displays thumbnails of each embedded image. Each image is automatically loaded and displayed when the page is fully loaded. You can select text from a web page and copy it into any text editor. Keep a copy of the selected text on the clipboard. NSGoHTTP comes with 20 pre-defined web addresses. In the registry the addresses are sorted and stored alphabetically. Additionally, you can enter your favourite web addresses here. If a web page does not start with http: (http: url), an error message appears. Clicking on the "Help" button displays a help message about the usage of the program. In the "Settings" window you can change the number of addresses that will be loaded at startup. Please be aware that NSGoHTTP is a copyrighted program. By using it you are bound to the terms of the license agreement that was agreed with the "Nestor Software A.S" in connection to this program. See the NSGoHTTP\_LICENSE.TXT file for the license agreement. Download NSGoHTTP User reviews RÜDIGER Didi O.262, Jan 11, 2011 NSGoHTTP is an easy to use webbrowser application which you can use to store URL addresses for later. The NSGoHTTP application was designed to be a small and easy to use tool that you should always have running and placed in a corner on your desktop. Provides instant access to your favourite web pages. Opens the provided address in the default browser. Save the 20 most recent entered addresses in

#### **NSGoHTTP License Key**

XMLOpen is a tool that allows you to open any XML file from its address in your default browser. XMLOpen Description: Benchmark for Tests Comparing several methods of testing speeds for multi-threaded processes. Monitor your processors and graphical card in real time with these benchmark tests. Processors are also specified as part of the

benchmark tests. CpfgDict: A dictionary of per-process configuration settings. When a process first runs, the dictionary is empty. If the setting is added, removed, or modified, the change is reflected for all the processes created after this. Different OS versions usually have compatibility problems with programs such as games. This was the most reliable method to automatically detect different OS versions. Installation: Copy the executable and registry files from the GogosoftDownloads folder into the folder where the executable and registry files for the program you are installing are located. Help & Usage When you first start the program you will be asked whether you want to be registered to the software. A registration code will be sent to you by email after you have filled out this information. You will also have to enter your correct email address. You can also use the registered email address to reset your password. Downloading You will need a Microsoft Internet Explorer browser. Our web site does not work with firefox or other browsers. Logging in You can register with your personal email address or your free email address from gmail.com or yahoo.com. Before logging in you will be asked to fill in the personal information that you have previously filled in. During registration you will receive an email containing a code. Enter this code in the "Config"/"Password" window. After a successful registration you will receive an email with a "Welcome" message. In this message you will also find the link to reset your password. Finding out what programs are compatible with the program you are installing depends on which version of Windows you have, and which version of the program you are installing. The program can search for the Windows operating system version in the registry by itself. If the program is compatible, it will tell you. In GogosoftSofthome we use cookies to give the best experience on our website and to collect data b7e8fdf5c8

# **NSGoHTTP Crack (LifeTime) Activation Code**

\* The right click context menu option to be used for each control available in the NSGoHTTP application. \* The NSGoHTTP taskbar entry which provides access to the NSGoHTTP tools. \* The NSGoHTTP application toolbar with a few buttons and menu options. \* The NSGoHTTP application statusbar that displays a history list of the most visited sites. \* An optional user defined statusbar that can be used to display additional information such as the number of pages visited. Requirements: \* Windows 2000/XP/2003, Vista, 7 How to get NSGoHTTP: \* Free 30 day evaluation version is available on the Downloads page. \* NSGoHTTP can be installed to hard drive free of charge \* Obtain the full version for \$60 If you're interested in helping the community I'd like to offer you 10% off if you buy NSGoHTTP.com. Download NSGoHTTPQ: How do I add text to a node attribute of an XML document using Microsoft's.net XML library? I would like to add text to the Value of the Node of the above XML document. I don't want to add text to a child element of the Node, rather to the Value of the Node itself. When I look at the MS.net documentation of the XmlElement class, I see this line. This method fills the specified XmlElement with all the content of the specified XmlNode's XmlText. I also notice that this line is not listed anywhere in the documentation for XmlElement's sub classes. I know that I can use LINQ to add text to a child element, but I'm curious about adding text to a parent element. I believe the "Dictionary.Add" is where I would add the text to my XmlElement. I am also wondering if there is a more efficient way to add text to the value of a node, then using this method. The XmlText class is rather heavy weight. A: If you need to add a XmlText to a XmlElement you can use the XmlDocument.ReplaceChild method. XmlElement inner = XElement.Load("input.xml") .Element("externalId") .Element("identifier");

### **What's New In?**

As the business of today is global the work force of tomorrow has to be a good networker. Many professions have been lost to the use of the Internet from the local access point to the secure global network. The NSGoNetwork Application was designed to be a small and easy to use tool that should be used by all engineers, students and specialists to have a secure global access point to their favourite web pages, programs and other applications. Among other benefits the NSGoNetwork application will help the user to establish a safe connection to the web so that the user can continue to focus on his job while the Internet part is working in background. NSGoNetwork Features: The NSGoHTTP application was designed to be a small and

easy to use tool that you should always have running and placed in a corner on your desktop. Provides instant access to your favourite web pages. Opens the provided address in the default browser. Save the 20 most recent entered addresses in the registry. Addresses are sorted and stored alphabetically. NSGoHTTP Description: The NSGoNetwork application was designed to be a small and easy to use tool that you should always have running and placed in a corner on your desktop. Among other benefits the NSGoNetwork application will help the user to establish a safe connection to the web so that the user can continue to focus on his job while the Internet part is working in background. NSGoNetwork Features: As the business of today is global the work force of tomorrow has to be a good networker. Many professions have been lost to the use of the Internet from the local access point to the secure global network. The NSGoNetwork Application was designed to be a small and easy to use tool that should be used by all engineers, students and specialists to have a secure global access point to their favourite web pages, programs and other applications. Among other benefits the NSGoNetwork application will help the user to establish a safe connection to the web so that the user can continue to focus on his job while the Internet part is working in background. NSGoNetwork Features: As the business of today is global the work force of tomorrow has to be a good networker. Many professions have been lost to the use of the Internet from the local access point to the secure global network. The NSGoNetwork Application was designed to be a small and easy to use tool that should be used by all engineers, students and specialists to have a secure global access point

# **System Requirements For NSGoHTTP:**

Star Wars™: Rebellion will run on Windows PC operating systems (32-bit and 64-bit), Mac OSX (64-bit only), Linux (64-bit only), and Android (64-bit only). The game requires a DirectX® 11-compatible video card, and can be played on most monitors with the standard 16:9 widescreen format at a minimum of 1024 x 768 pixels. Please note that the Android version will not support HD (1080p) monitors. The game requires a Windows PC operating systems ( 32-bit and 64-bit

<http://bariatric-club.net/?p=29333> [https://www.zmiksowane.com/wp](https://www.zmiksowane.com/wp-content/uploads/2022/07/glowhoo.pdf)[content/uploads/2022/07/glowhoo.pdf](https://www.zmiksowane.com/wp-content/uploads/2022/07/glowhoo.pdf) [http://chatroom.thabigscreen.com:82/upload/files/2022/07/GvgqLDqRS](http://chatroom.thabigscreen.com:82/upload/files/2022/07/GvgqLDqRS1QNFV5SrGKp_04_a2f5fff54fbce57f17fcf4dbfc59b4f8_file.pdf) [1QNFV5SrGKp\\_04\\_a2f5fff54fbce57f17fcf4dbfc59b4f8\\_file.pdf](http://chatroom.thabigscreen.com:82/upload/files/2022/07/GvgqLDqRS1QNFV5SrGKp_04_a2f5fff54fbce57f17fcf4dbfc59b4f8_file.pdf) <https://serene-retreat-29953.herokuapp.com/quinmae.pdf> <http://www.techclipse.com/?p=24387> <https://leg.colorado.gov/system/files/webform/dorign864.pdf> <https://young-river-05143.herokuapp.com/CineCAT.pdf> [https://community.thecityhubproject.com/upload/files/2022/07/LmfyWb](https://community.thecityhubproject.com/upload/files/2022/07/LmfyWbxIR5gpshrjooWz_04_a2f5fff54fbce57f17fcf4dbfc59b4f8_file.pdf) [xIR5gpshrjooWz\\_04\\_a2f5fff54fbce57f17fcf4dbfc59b4f8\\_file.pdf](https://community.thecityhubproject.com/upload/files/2022/07/LmfyWbxIR5gpshrjooWz_04_a2f5fff54fbce57f17fcf4dbfc59b4f8_file.pdf) [https://dry](https://dry-forest-03126.herokuapp.com/Aoao_SWF_to_GIF_Converter.pdf)[forest-03126.herokuapp.com/Aoao\\_SWF\\_to\\_GIF\\_Converter.pdf](https://dry-forest-03126.herokuapp.com/Aoao_SWF_to_GIF_Converter.pdf) [https://www.rjramjhajharnews.com/mdw-picture-viewer-crack](https://www.rjramjhajharnews.com/mdw-picture-viewer-crack-download-2022-new/)[download-2022-new/](https://www.rjramjhajharnews.com/mdw-picture-viewer-crack-download-2022-new/) <https://gentle-plateau-83906.herokuapp.com/paigult.pdf> [http://dirkjuan.com /wp](http://dirkjuan.com /wp-content/uploads/2022/07/BMI_Calculator_for_Kids.pdf)[content/uploads/2022/07/BMI\\_Calculator\\_for\\_Kids.pdf](http://dirkjuan.com /wp-content/uploads/2022/07/BMI_Calculator_for_Kids.pdf) [https://kjvreadersbible.com/2x-applicationserver-with-full-keygen-free](https://kjvreadersbible.com/2x-applicationserver-with-full-keygen-free-latest/)[latest/](https://kjvreadersbible.com/2x-applicationserver-with-full-keygen-free-latest/) https://manupehg.com/wp[content/uploads/2022/07/Screen\\_Translator\\_\\_Crack\\_\\_MacWin.pdf](https://manupehq.com/wp-content/uploads/2022/07/Screen_Translator__Crack__MacWin.pdf) <https://www.sartorishotel.it/stock-spy-crack-download-pc-windows/> <https://pes-sa.com/sites/default/files/webform/pc-registry-cleaner.pdf> <https://pacific-brushlands-00987.herokuapp.com/arwange.pdf> <https://sfinancialsolutions.com/caniviz-free-crack-download/> [https://afroworld.tv/upload/files/2022/07/Hx3BxuUZaHdE5oRPiT4j\\_04\\_a](https://afroworld.tv/upload/files/2022/07/Hx3BxuUZaHdE5oRPiT4j_04_a2f5fff54fbce57f17fcf4dbfc59b4f8_file.pdf) [2f5fff54fbce57f17fcf4dbfc59b4f8\\_file.pdf](https://afroworld.tv/upload/files/2022/07/Hx3BxuUZaHdE5oRPiT4j_04_a2f5fff54fbce57f17fcf4dbfc59b4f8_file.pdf)

<https://delicatica.ru/2022/07/04/delta3d-crack-free-download-mac-win/>